## Bergen Community College Division of Arts and Humanities Department of Art

# **Computer Layout II, Art-288**

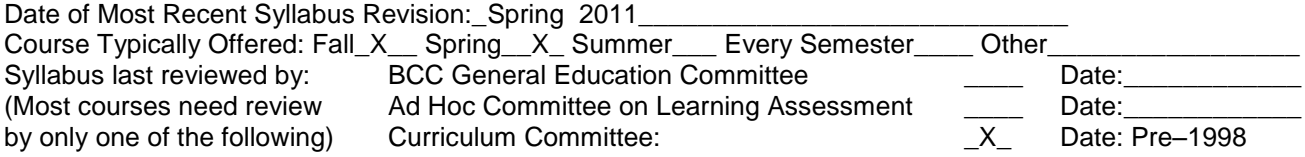

**A syllabus for this course must include as much of the following information as is applicable. It is understood that syllabi will vary considerably from department to department, program to program, and discipline to discipline, contingent upon departmental, program, and discipline policies and practices. In adopting these guidelines, there is no intention to impose a "one size fits all" syllabus or course outline format on departments, programs, and disciplines.**

## **Basic Information About Course and Instructor**

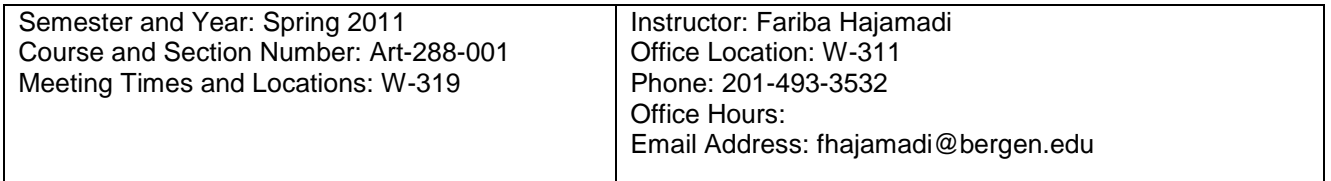

## **Course Description**

ART-288 Computer Layout II: This course will take the students familiar with traditional Graphic Design beyond the basics of Layout and Design. This is an advanced class in Graphic Design using the layout software such as In Design or QuarkXpress on the Apple Macintosh Platform. Various implication of two-dimensional design in print will be explored. The course emphasizes acquiring advanced skills in creating design and layout using layout software. Prerequisite: ART-287, ART-289, ART-297

**Student Learning Objectives:** As a result of meeting the requirements in this course, students will

- Acquire advanced skills using design layout applications
- Construct complex layouts from start to finish
- Demonstrate creative concept development in design
- Solve design problems in layout construction

## **Means of Assessment**

The following methods will be used to assess the learning objectives of this course:

- Weekly assignment will be used to evaluate layout software skills and creativity in design
- Final project presentation

## **Course Content**

This course provides students with basic skills for creating electronic page layout using InDesign and QuarkXpress software. Students will be introduced to industry standards used in designing for publishing.

Structure of class:

Each class will include lecture, demonstration, and discussion of projects or assignments. Students are expected to

 Come to class prepared to work on the weeks' assignments, which includes bringing the necessary reference material collected outside Lab hours.

- Spend a minimum of four hours per week, in out of class work, in free lab time or on home workstation.
- Complete readings and conduct research for completing assignments.

#### **Special Features of the Course**

In addition to the layout software students will be using Extensis Suit Case, Adobe Photoshop, Illustrator, browser software and Microsoft Word on Macintosh computers.

#### **Course Texts and/or Other Study Materials**

Required Text: InDesign CS5 for Macintosh and Windows: Visual QuickStart Guide, Sandee Cohen, Peachpit Press; ISBN-10: 0321705203, ISBN-13: 978-0321705204 Price: \$15 to \$20

## **Grading Policy**

- Class attendance and participation 20%
- Successful completion of all assignments 40%
- Final project presentation 20%
- Creative evaluation 20%

Midterm and Final Grade: Only student present in class for Midterm and Final Critique will be graded. Projects, assignments, are evaluated based on achievement of technical skills, creative concept development, thoughtfulness, attention to detail, effort, and originality of approach.

This course primarily uses hands-on learning; therefore class participation is an essential component of student success.

As per the College grading policy,  $F=$  failure,  $D =$  below average,  $C =$  average,  $B =$  above average,  $A =$  extraordinary. Class Participation

Your preparation and contributions to class activities, your timely arrival to each class, your attendance, your attentiveness, your behavior, and your attitude towards the course determine your class participation. It may affect your final grade in a positive or negative manner and will affect your final grade average.

**Assignments** 

All assignments are due weekly and will be graded weekly.

All assignments are to be completed in Mac Format.

There will be no make up dates for Midterm or final Critique.

#### **BCC Attendance Policy:**

All students are expected to attend punctually every scheduled meeting of each course in which they are registered. Attendance and lateness policies and sanctions are to be determined by the instructor for each section of each course. These will be established in writing on the individual course outline.

Attendance will be kept by the instructor for administrative and counseling purposes.

Instructor Policy: Students are expected to attend all classes. In the event of an occasional absence you will be responsible for making up missed lessons and assignments. Arriving late or leaving early will count as a partial absence and will affect your grade. 4 absences will equal an F grade.

# **Course Outline and Calendar**

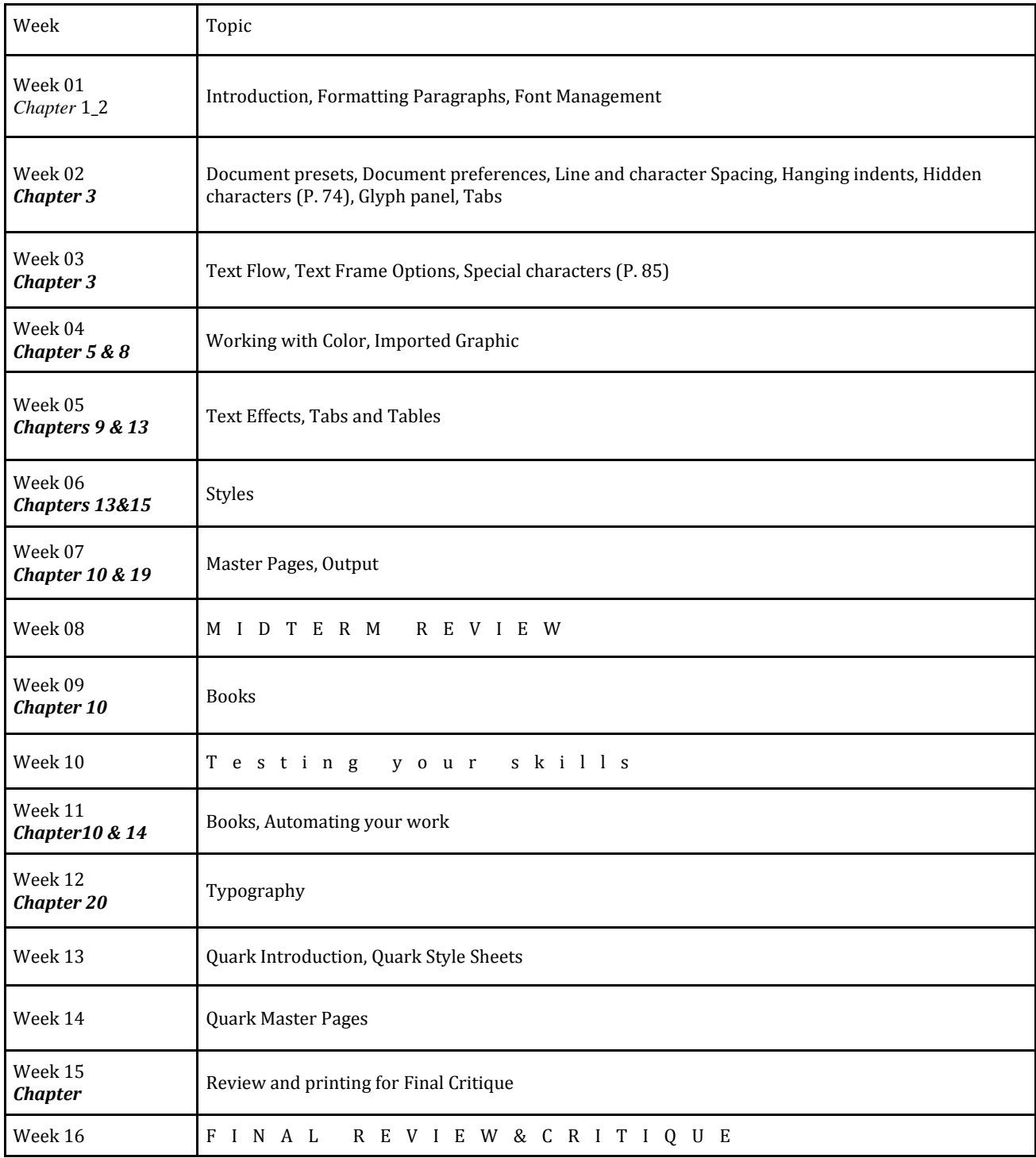

**Note to Students:** This Course Outline and Calendar is tentative and subject to change, depending upon the progress of the class.